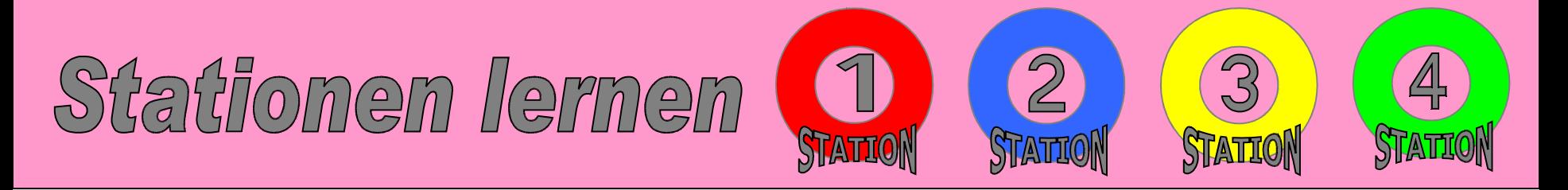

- Bearbeiten Sie gemeinsam mit Ihrem Partner die Aufgaben der **Stationen 1 – 4**.
- Wechseln Sie sich an jeder Station ab. Jeder muss **zweimal** am Computer gearbeitet haben.
- Die **Bearbeitungszeit** für jede Station beträgt 7 Minuten.
- Drucken Sie am Ende der Bearbeitungszeit **sofort** Ihr Dokument **zweimal** aus und gehen Sie zur nächsten Station weiter. Ihre Ausdrucke werden vom Lehrer gesammelt.
- Holen Sie erst Ihre Ausdrucke ab, wenn Sie **alle Stationen** durchlaufen haben.
- **Kontrollieren** Sie anschließend Ihre Ausdrucke an der **Lösungsstation** (Tafel).